## **AutoCAD Crack PC/Windows**

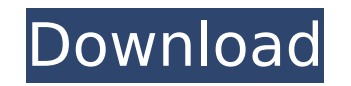

Used for 2D and 3D drafting, engineering and architectural design, programming, proofing, and rendering Available on Windows (x86 and x64), Mac OS, and Linux operating systems Text and scripting options Versatile drawing tools 3D modeling PC and mobile apps Scripting Powerful visualization tools Workshop support Running Autodesk AutoCAD Torrent Download on Linux or Mac OS X? To run AutoCAD, one must have a current operating system on the computer, either Windows, Mac OS X, or Linux. Before using AutoCAD, you must have an installed graphics card and video driver that supports OpenGL 2.0. However, the Linux graphics installation on your computer may be too old to support this version of OpenGL. If you use a graphics card that doesn't support OpenGL 2.0, you will not be able to run AutoCAD. For more information about AutoCAD for Linux, see Installation on Linux. For more information about AutoCAD on Mac OS X, see Installation on Mac OS X. For more information about AutoCAD on Windows, see Installation on Windows. AutoCAD has many helpful tutorials available online, so you can learn to use AutoCAD without any experience, or without making a single change to your computer system. Operating Systems AutoCAD RequirementsQ: How to store and process @table's in a database? I am using an @table variable in the first part of a script to get various names and @forms out of it. @table = (1 => "Tom", 2 => "Dick", 3 => "Harry"); I am having to save this back to the db to process and use later in the script. The below is what I have been using to store @table but am receiving this error and not sure why? \$table = \$ POST['table']; \$table id = 1; \$username = \$ POST['username']; \$table\_name = \$ POST['table\_name']; \$tables\_id = \$ POST['tables id']; \$table

**AutoCAD Free Download (April-2022)**

## **AutoCAD Crack+ Keygen For (LifeTime) Free Download**

Drawing Editors 3D Modeling Construction Civil engineering Construction Management Erectors Firefighting Fire and Rescue Geotechnical Engineering HVAC Heating and Plumbing Power Roads and Bridges Railway Engineering Scaffolding Surveying Transportation Utilities Utility Plant Design Facility Management Fabrication Plumbing and Heating In 2005, Autodesk CEO Carl Bass announced that Autodesk began the process of "virtual integration" of its products. By this he meant that a version of AutoCAD would be installed on a client's computer, as well as their existing AutoCAD software. The interface for this new version is the same as the existing desktop application. In May 2008, Autodesk acquired ObjectARX, LLC, the developers of the object-oriented C++ class library for AutoCAD, to form Autodesk Labs. In June 2011, Autodesk announced that by 2014, Autodesk's AutoCAD program would integrate with the cloud services, social networking, and business analytics provided by the formerly separate social media company LinkedIn. Autodesk will be using the LinkedIn's API to provide features such as locating colleagues and students in the field based on one's professional profile information. Autodesk later released two new applications to complete its "architecture move" to the cloud, which are the web-based Autodesk 360 and Autodesk PlanGrid applications. In October 2014, Autodesk released an open-source port of AutoCAD to ARM architecture called Mapcad. Release history External links Official web page Official C++ API site Official YouTube page Official Microsoft blog Autodesk 360 website Autodesk PlanGrid website Autodesk PlanGrid mobile app References Category:AutoCAD Category:3D graphics software Category:1992 software Category:Data analysis software Category:Engineering software for WindowsYou'd think that a car designed for a world without oil would be pretty hard to fix. You'd be wrong. If you want to make a motorcycle with a modern, electronic fuel injection system, where you can turn a switch and pump the gas to the engine without ever touching the throttle, you can. For the rest of us, such a system is not practical. An engine in a car today uses electronic fuel injection to keep up with the modern electronics that run ca3bfb1094

## **AutoCAD Free For Windows (Latest)**

1) Open Autodesk Autocad and go to 3D Modeling. 2) Go to Import. 3) Choose Autodesk Autocad. 4) Choose Plug-in file. 5) Choose Plug-in for Autocad Plugin (4.4.0). 6) Choose Install and wait for Autocad Plugin. 7) Copy and paste the crack inside the C:/ Autocad Plugin 8) Change the domain and files location of the plugin 9) If the plugin is locked, you have to do "Revoke Reactivation" by renaming "Autocad Plugin.dll" Notes ===== - If you don't have Autocad Plugin, you can download it directly from od it directly from - If you have no idea where to install Autocad Plugin you can download it from - If you are running Autocad on the "Window" edition, you will get the "Autocad Plugin 4.4.0" but if you are running Autocad on the "Mac" edition, you will get the "Autocad Plugin 6.5.0". - This is because Autocad Plugin 7 is Mac only, Windows only. - You can select the plugin from the File, Tools, Plug-ins menu - You can get it from here: -This is because Autocad Plugin 7 is Mac only, Windows only. - You can select the plugin from the File, Tools, Plug-ins menu - You can get it from here: - This is because Autocad Plugin 7 is Mac only,

## **What's New in the?**

Markup is a powerful and versatile way to improve your design. In AutoCAD you can create your own markup markup language, label your drawings, and even import your own.tbn files. Automatically incorporating feedback from printed paper or PDFs and adding changes to your drawings automatically, without additional drawing steps. Markup Import and Markup Assist Automatically import feedback from printed paper or PDFs and add changes to your drawings automatically, without additional drawing steps. Easy-to-use tooltips and a new annotation color palette make it simple to add your own feedback to your designs. Add comments to drawings and export them to.TBN files. The new Markup Insert command lets you insert any instance of a markup type without opening a new drawing. The new Markup Assistant command helps you quickly enter markup. It works when you select any drawing object or open a.dwg file. You can also use it to automatically enter markings and annotation. (video: 4:40 min.) Data Management: Track changes and easily create lists of modified drawings from any version. In addition to on-screen previews, you can now have a quick look at a report of which drawings have been updated in the last five minutes. (video: 3:40 min.) Access Drawings Directly from the Web A new option, web drawing mode, allows you to browse drawings directly from the web. Enhanced Tools for New Users A guide to the 2023 features that will ease the transition from older versions of AutoCAD. Workflow: Rapidly send and incorporate feedback into your designs. Import feedback from printed paper or PDFs and add changes to your drawings automatically, without additional drawing steps. Take advantage of the new markup tooltips and a new annotation color palette to easily add your own feedback to your designs. Add comments to drawings and export them to.TBN files. Annotations are now editable: You can double-click them to open the attributes panel, adjust the opacity, size, color, and alignment, and move them. The new Markup Insert command lets you insert any instance of a markup type without opening a new drawing. The new Markup Assistant command helps you quickly enter markup. It works when you select any drawing object or open a.dwg file. You can also use it to

**System Requirements For AutoCAD:**

<https://mindfullymending.com/autocad-crack-activation-key-free-download-3264bit-2022-new/> [https://shalamonduke.com/wp-content/uploads/2022/07/AutoCAD\\_\\_Crack.pdf](https://shalamonduke.com/wp-content/uploads/2022/07/AutoCAD__Crack.pdf) <https://africantoursguide.com/autocad-2017-21-0-crack-for-pc/> <https://sprachennetz.org/advert/autocad-crack-free-download-updated-2022-2/> <https://homeimproveinc.com/autocad-19-1-crack-keygen-3264bit/> <https://superyacht.me/advert/autocad-23-0-crack-download/> [https://gaudyspot.com/wp-content/uploads/2022/07/AutoCAD\\_\\_Crack\\_\\_\\_Free\\_April2022.pdf](https://gaudyspot.com/wp-content/uploads/2022/07/AutoCAD__Crack___Free_April2022.pdf) <http://www.perfectlifestyle.info/autocad-crack-keygen-full-version-3264bit-2022-new/> <https://trek12.com/autocad-2023-24-2-crack-free-for-windows-latest-2022/> <https://digibattri.com/autocad-crack-activation-code-with-keygen-free-latest/> <https://cscases.com/autocad-crack-full-product-key-for-windows-2/> <http://adomemorial.com/2022/07/24/autocad-23-0-with-license-code-updated-2022/> <https://eskidiyse.com/wp-content/uploads/2022/07/AutoCAD-19.pdf> <https://5d06.com/autocad-keygen-free-download-latest-2022/> <https://www.tnrhcp.com/wp-content/uploads/2022/07/AutoCAD-16.pdf> <https://www.naturghiaccio.it/2022/07/24/autocad-crack-full-product-key-download-mac-win-latest/> <https://tuscomprascondescuento.com/2022/07/24/autocad-19-1-crack-free-license-key/> [https://www.valenciacfacademyitaly.com/wp-content/uploads/2022/07/AutoCAD\\_Crack\\_\\_With\\_Registration\\_Code.pdf](https://www.valenciacfacademyitaly.com/wp-content/uploads/2022/07/AutoCAD_Crack__With_Registration_Code.pdf) <https://bromedistrict.com/autocad-24-0-crack-3264bit/> [http://pacificgoods.net/wp-content/uploads/2022/07/AutoCAD\\_Activator\\_Latest2022.pdf](http://pacificgoods.net/wp-content/uploads/2022/07/AutoCAD_Activator_Latest2022.pdf)

Supported operating system: Windows XP Service Pack 3 (32-bit), Windows Vista Service Pack 2 (32-bit), Windows 7 Service Pack 1 (32-bit), Windows 8 (32-bit) and Windows 8.1 (32-bit). If you wish to use a 64-bit operating system, you must be running Windows 8.1 (64-bit). Installer Type: Installer CD, only available to residents of the US and Canada. Dimensions: Approximately 5.25" x 7.25" (13cm x 19cm)

Related links: